## **Pratique • Astuces webmesters**

## Les calques, substituts aux tableaux : le triptyque

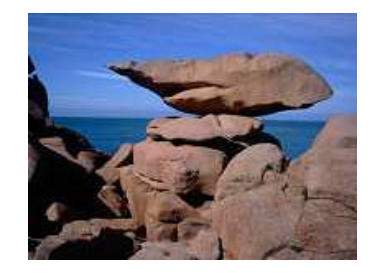

Dans cet exemple de triptyque, l'image est au centre de la page. Vous pouvez donc installer un texte sur la gauche. Il convient de centrer ce texte par rapport à l'image afin de conserver un ensemble cohérent et agréable à l'oeil.

Exemple de triptyque composé de deux images et d'un texte. A gauche, vous pouvez admirer un paysage de bord de mer du nord de la Bretagne. A droite, un rocher de granit d'une masse de plus de 10 tonnes défie le temps et l'équilibre depuis 300 millions d'années !

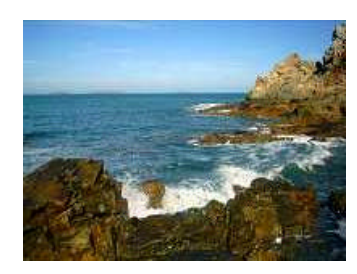

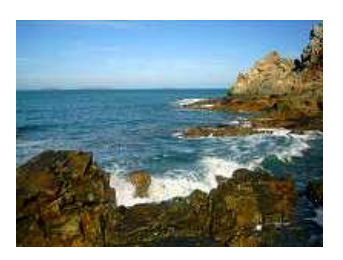

La partie droite du triptyque permet, elle aussi, d'installer un texte ... mais rien ne vous empêche évidemment d'y placer un autre objet. La remarque à propos du centrage de texte est naturellement aussi valable dans cette éventualité.

Cette remarque ne signifie pas que, comme dans les exemples qui précèdent, le texte soit centré par rapport à son propre calque mais bien par rapport à sa position dans le "calque-mère". Vous pouvez choisir un texte justifié, centré à gauche ou centré à droite : les propriétés text-align servent à cela !

## div.Gauche {

color:black; font-family:Arial,Helvetica; font-size:14px; text-align:center; width:230px; height:auto; float:left}

div.Droite { color:black; font-family:Arial,Helvetica; font-size:14px; text-align:center; width:230px; height:auto; float:right}

font-family:Arial,Helvetica; extending the style of police of the style of the state of the state of the state of the state of the state of the state of the state of the state of the state of the state of the state of the contenu contenu e div contenu e div contenu e div contenu e div contenu e div contenu e div contenu e div contenu e div contenu e div contenu e div contenu e div contenu e div contenu e div contenu e div contenu e div cont div.Centre { color:black; font-size:14px; text-align:center; width:230px; height:auto}

- déclaration du sélecteur/calque gauche
- couleur de police
- type de police
- taille de police
- centrage du texte
- largeur et hauteur du calque
- emplacement relatif du calque
- déclaration du sélecteur/calque de droite
- couleur de police
- type de police
- taille de police
- centrage du texte
- largeur et hauteur du calque
- emplacement relatif du calque
- déclaration du sélecteur/calque central
- couleur de police
- type de police
- 
- centrage du texte
- largeur et hauteur du calque

Ces 3 blocs sont installés dans un "calque-mère" et l'ensemble est intégré (dans ces exemples) de la manière suivante :

<div style=" width : 710px ; height : 170px "> <div class="Gauche"> **contenu** </div> <div class="Droite"> **contenu** </div> <div class="Centre"> **contenu** </div> </div>